#### МИНИСТЕРСТВО НАУКИ И ВЫСШЕГО ОБРАЗОВАНИЯ РОССИЙСКОЙ ФЕДЕРАЦИИ ФЕДЕРАЛЬНОЕ ГОСУДАРСТВЕННОЕ БЮДЖЕТНОЕ ОБРАЗОВАТЕЛЬНОЕ УЧРЕЖДЕНИЕ ВЫСШЕГО ОБРАЗОВАНИЯ «РЯЗАНСКИЙ ГОСУДАРСТВЕННЫЙ УНИВЕРСИТЕТ ИМЕНИ С.А. ЕСЕНИНА»

Утверждаю: Декан физико-математического факультета Н.Б. Федорова «30» августа 2019 г.

## **РАБОЧАЯ ПРОГРАММА ДИСЦИПЛИНЫ**

## **ПРОГРАММНЫЕ СРЕДСТВА ЦИФРОВОЙ ЭКОНОМИКИ**

Уровень основной профессиональной образовательной программы: **бакалавриат**

Направление подготовки: **01.03.01 Математика**

Направленность (профиль) подготовки: **Математическое моделирование в цифровой экономике**

Форма обучения: **очная**

Срок освоения ОПОП: **нормативный срок освоения 4 года**

Факультет: **физико-математический**

Кафедра: **Информатики, вычислительной техники и методики преподавания информатики**

Рязань 2019

### **ВВОДНАЯ ЧАСТЬ**

### **1. ЦЕЛИ ОСВОЕНИЯ ДИСЦИПЛИНЫ**

Целью освоения дисциплины «Программные средства цифровой экономики» является формирование у обучающихся общепрофессиональных компетенций в процессе изучения программных средств цифровой экономики для последующего применения в учебной и практической деятельности.

Задачи дисциплины:

- изучить возможности системы «1С:Предприятие 8»;

- привить навыки использования функционала и инструментария на примере типовой конфигурации «1С:Управление торговлей 8»;

- привить практические навыки по работе с объектами конфигурации и написании программных модулей на языке системы;

- развить и углубить навыки самостоятельного решения практических задач.

### **2. МЕСТО ДИСЦИПЛИНЫ В СТРУКТУРЕ ООП БАКАЛАВРИАТА**

**2.1.** Дисциплина Б1.В.01.04 «Программные средства цифровой экономики» относится к профильно-ориентированному модулю части, формируемой участниками образовательных отношений Блока 1.

**2.2.** Для изучения данной дисциплины необходимы предшествующие дисциплины:

- *«Информатика и основы программирование»*;

- «*Программное обеспечение персонального компьютера*»;

- *«Математические методы финансового анализа»;*

- *«Цифровая инфраструктура предприятия»*.

**2.3.** Перечень последующих дисциплин, для которых необходимы знания, умения, навыки, формируемые данной дисциплиной:

- государственная итоговая аттестация.

### 2.4. Перечень планируемых результатов обучения по дисциплине, соотнесенных с планируемыми результатами освоения основной профессиональной образовательной программы

Изучение данной дисциплины направлено на формирование у обучающихся следующих универсальных (УК) и профессиональных (ПК) компетенций:

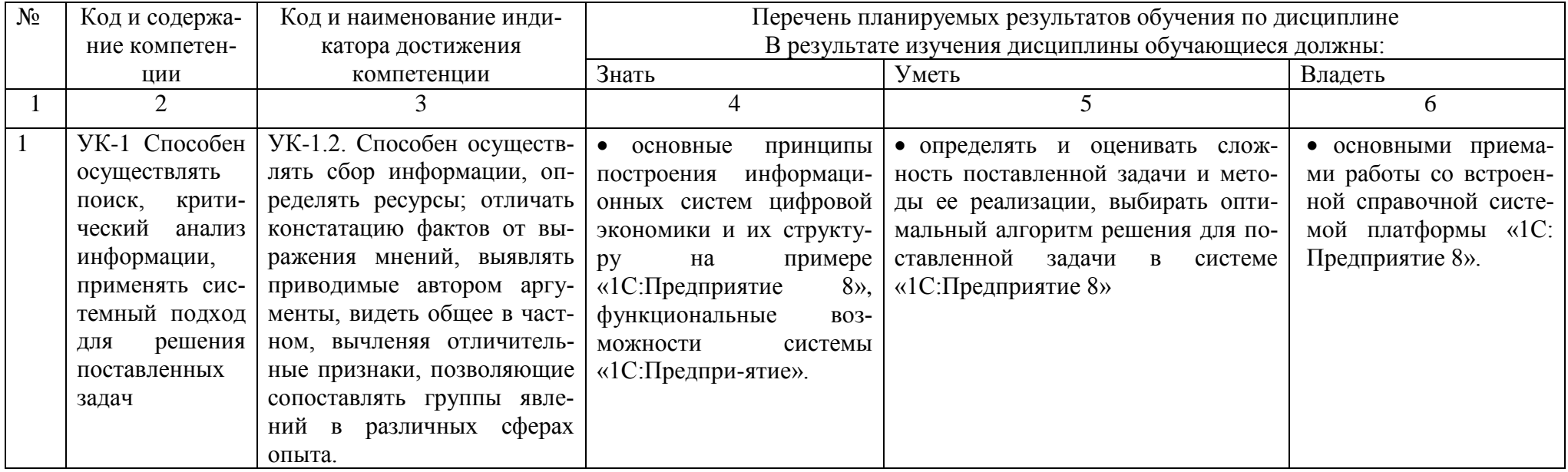

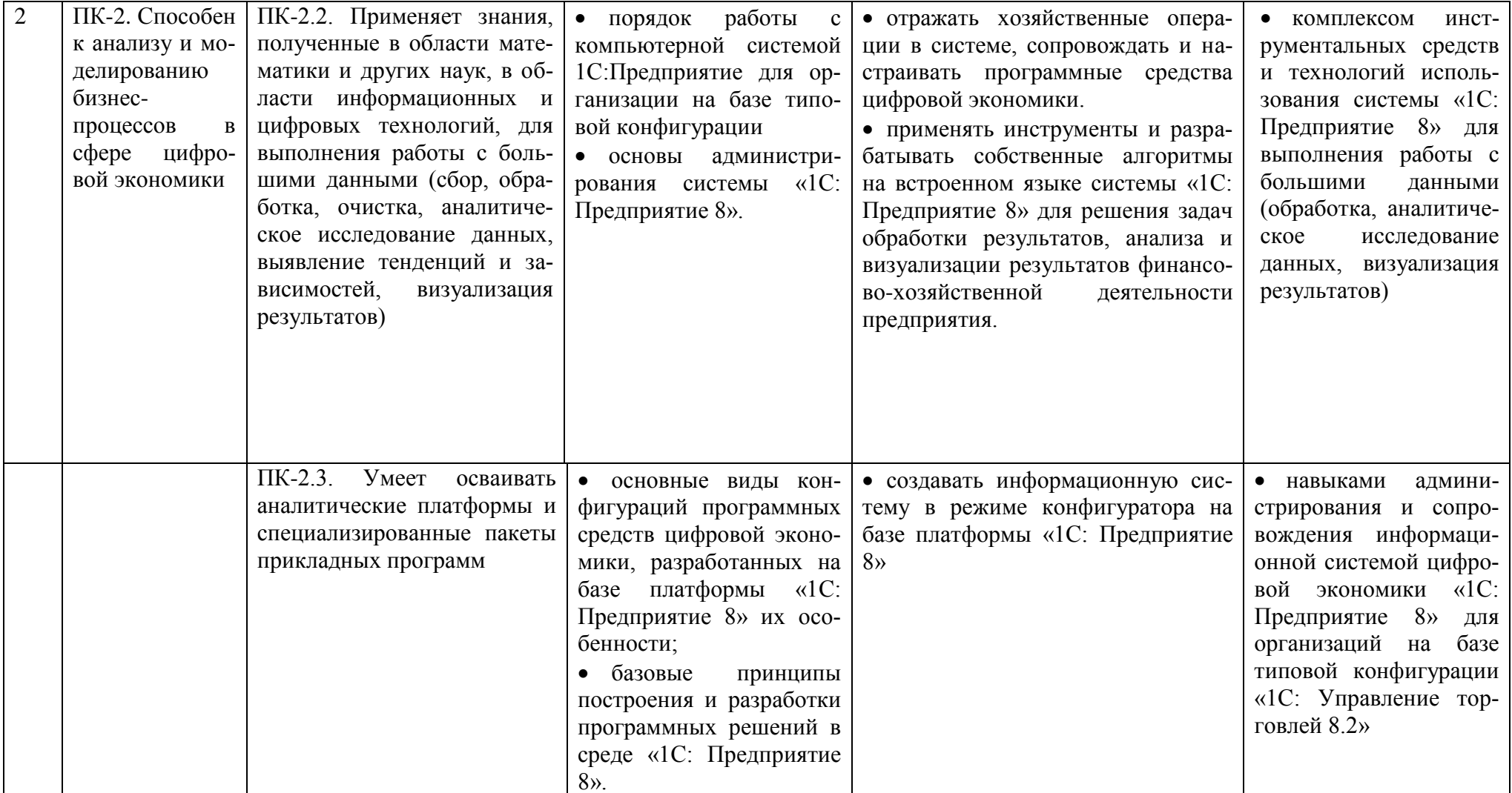

## **ОСНОВНАЯ ЧАСТЬ**

# **1. ОБЪЕМ ДИСЦИПЛИНЫ И ВИДЫ УЧЕБНОЙ РАБОТЫ**

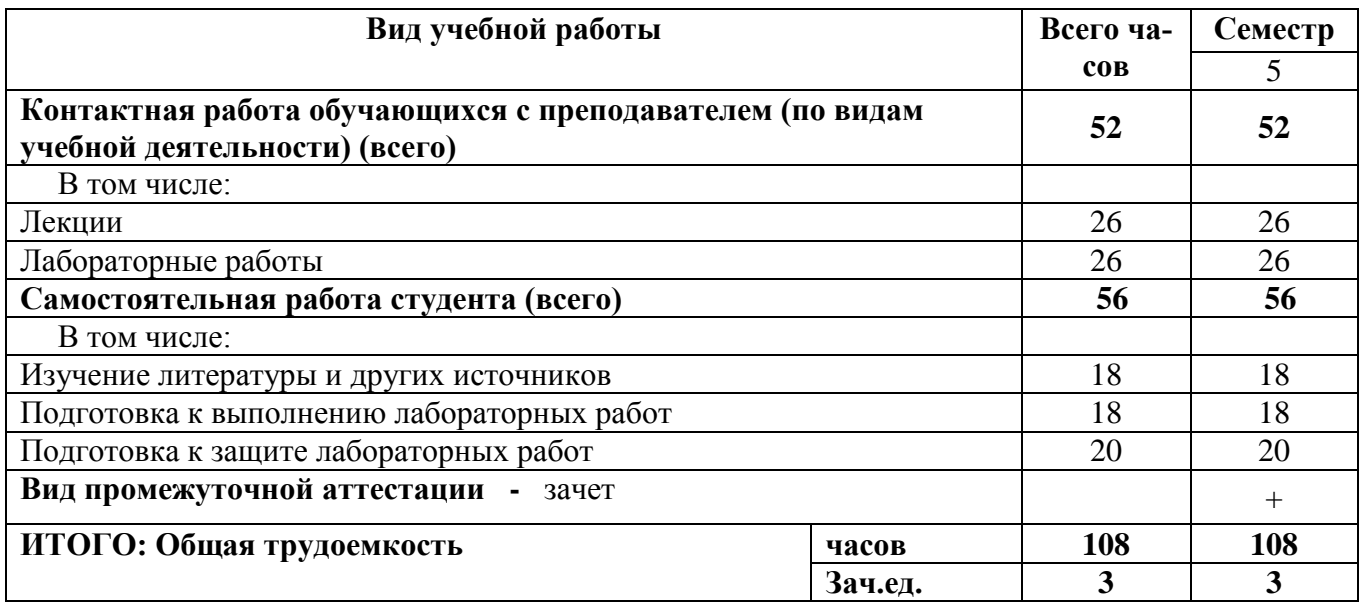

## **2. СОДЕРЖАНИЕ ДИСЦИПЛИНЫ 2.1. Содержание разделов дисциплины**

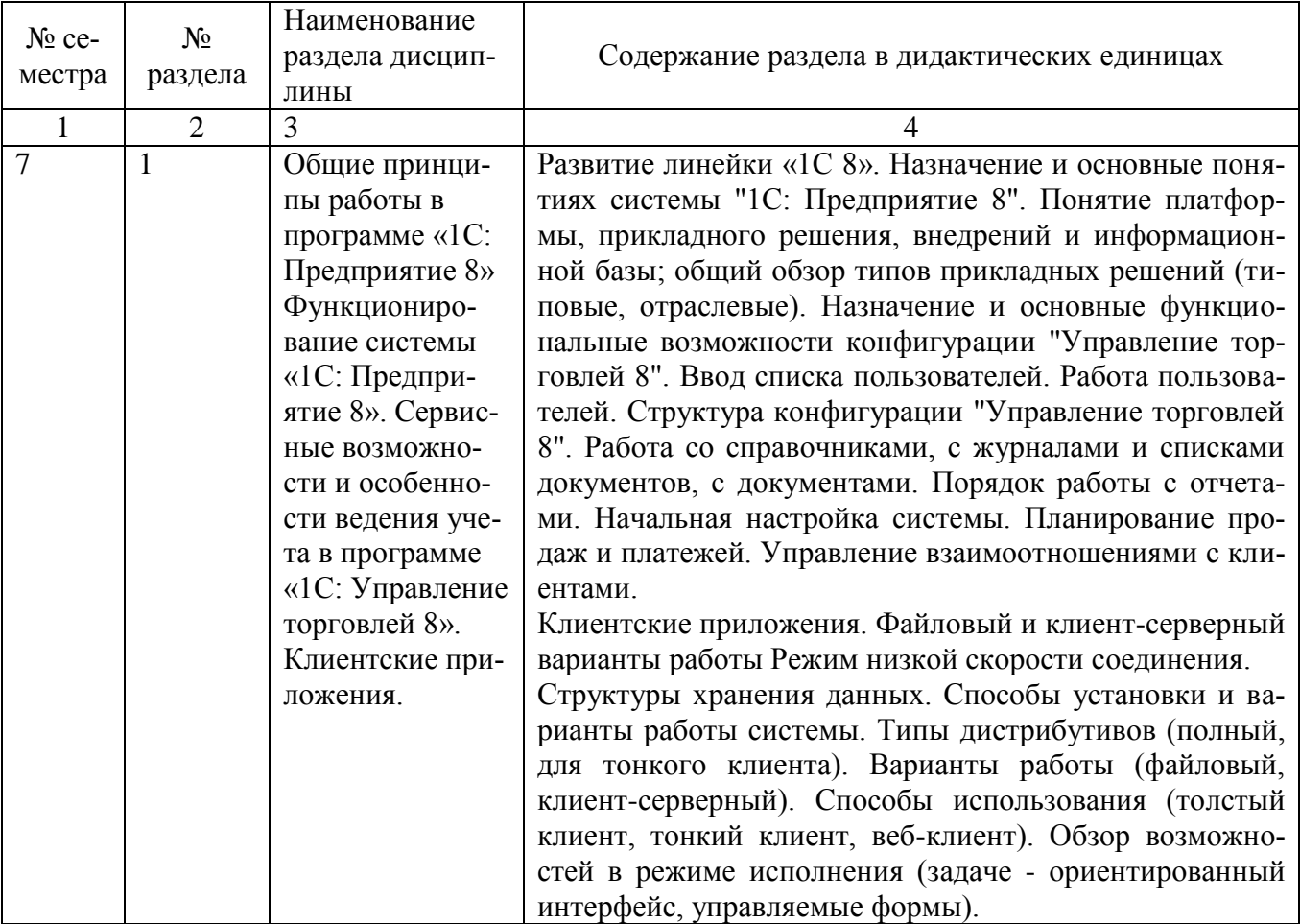

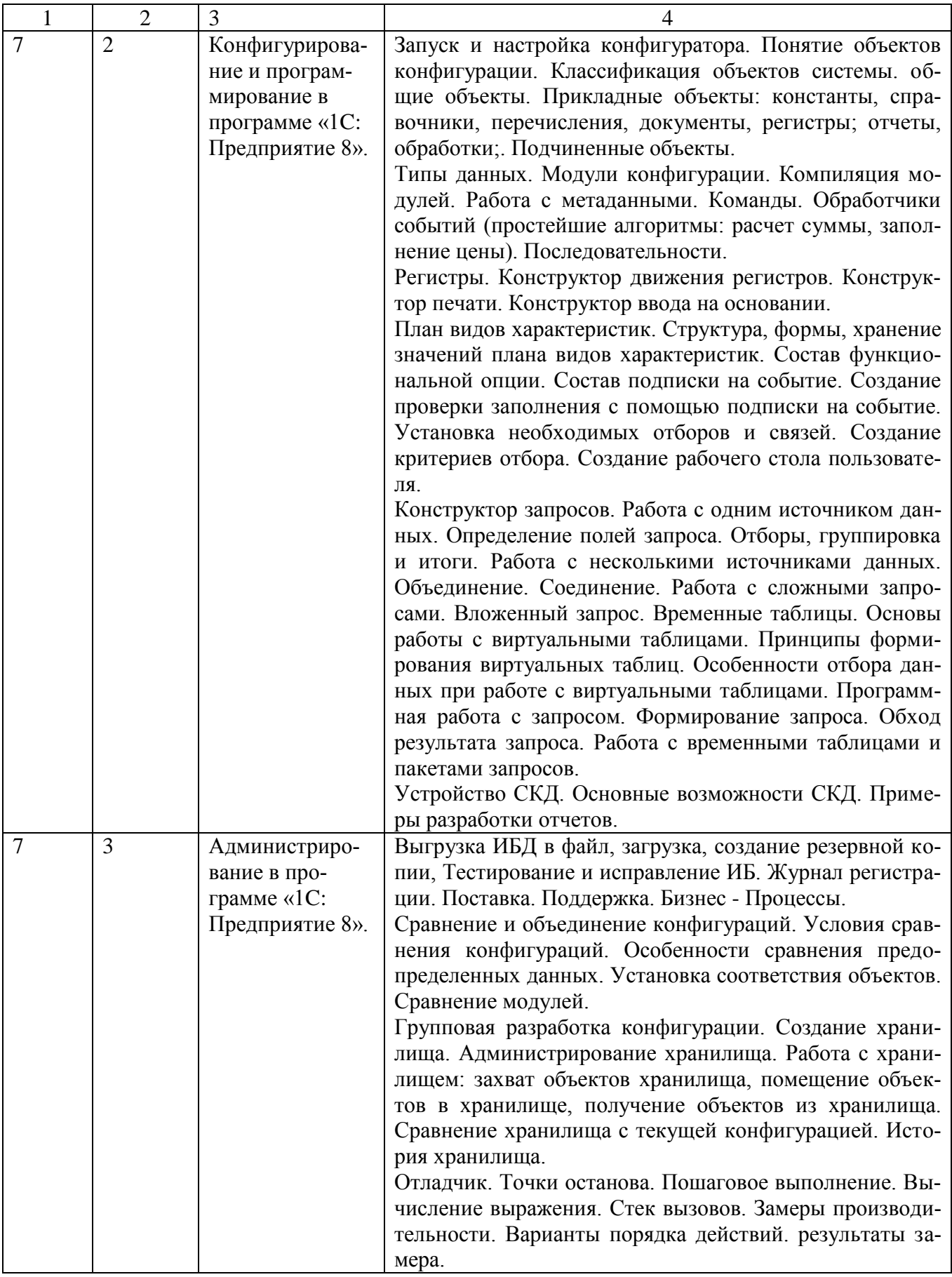

## **2.2. ПЕРЕЧЕНЬ ЛАБОРАТОРНЫХ РАБОТ**

### **Лабораторная работа № 1.**

Создание новой ИБ по шаблону УТ8. Создание нового пользователя. Работа в пользовательском режиме. Сервисные возможности и особенности ведения учета в программе «1С: Управление торговлей 8». Планирование. Управление взаимоотношениями с клиентами. Создание цепочки документов.

### **Лабораторная работа № 2.**

Создание и настройка объектов конфигурирования: справочников, документов, журналов, регистров сведений, регистров накопления. Запросы. Создание отчетов с использованием СКД. Основы программирования. Разбор простейших примеров.

### **Лабораторная работа № 3.**

Программирование в системе 1С.

**Лабораторная работа № 4**

Администрирование в системе 1С.

## **3. САМОСТОЯТЕЛЬНАЯ РАБОТА СТУДЕНТА**

Самостоятельная работа осуществляется в объеме 56 часов. Видами СРС являются:

- изучение литературы и других источников;

- подготовка к выполнению лабораторной работы;

- подготовка к защите лабораторной работы.

Формами текущего контроля успеваемости являются:

- защита лабораторной работы.

## **4. ОЦЕНОЧНЫЕ СРЕДСТВА ДЛЯ ТЕКУЩЕГО КОНТРОЛЯ УСПЕВАЕМОСТИ И ПРОМЕЖУТОЧНОЙ АТТЕСТАЦИИ**

(*см*. *Фонд оценочных средств*)

4.1. Рейтинговая система оценки знаний обучающихся по дисциплине (модулю*) (при необходимости).*

## **5. УЧЕБНО-МЕТОДИЧЕСКОЕ И ИНФОРМАЦИОННОЕ ОБЕСПЕЧЕНИЕ ДИСЦИПЛИНЫ**

### **5.1. Основная литература**

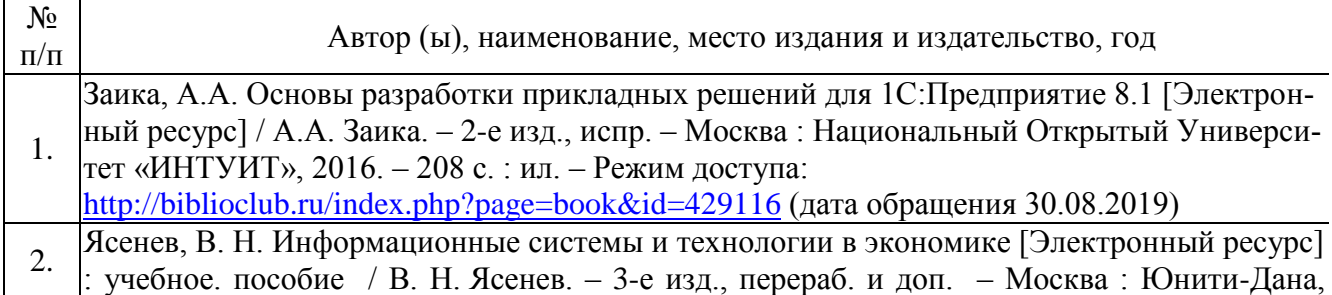

### **5.2. Дополнительная литература**

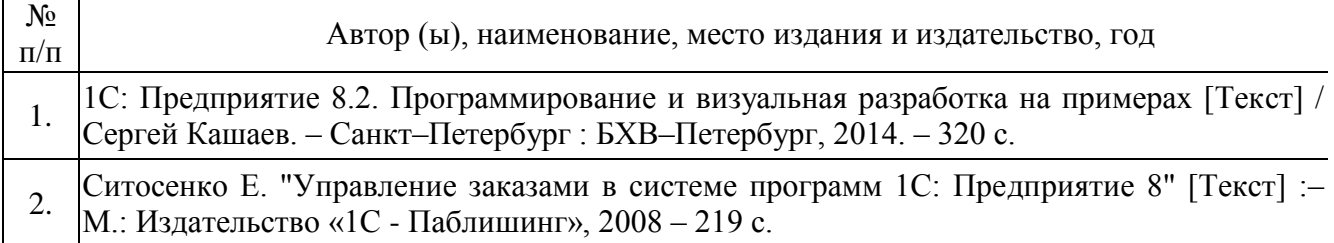

### **5.3. Базы данных, информационно-справочные и поисковые системы**

1. BOOR.ru [Электронный ресурс] : электронная библиотека. – Доступ к полным текстам по паролю. – Режим доступа: http://www.book.ru (дата обращения: 30.08.2019).

2. East View [Электронный ресурс] : [база данных]. – Доступ к полным текстам статей научных журналов из сети РГУ имени С.А. Есенина. – Режим доступа: http:/dlib.eastview.com (дата обращения: 30.08.2019).

3. Moodle [Электронный ресурс] : среда дистанционного обучения / Ряз. гос. унт. – Рязань, [Б.г.]. – Доступ, после регистрации из сети РГУ имени С.А. Есенина, из любой точки, имеющей доступ к Интернету. – Режим доступа: http://elearn2.rsu.edu.ru/moodle2 (дата обращения: 30.08.2019).

4. Znanium.com [Электронный ресурс] : [база данных]. – Доступ к полным текстам по паролю. – Режим доступа: http://znanium.com (дата обращения: 30.08.2019).

5. «Издательство «Лань» [Электронный ресурс] : электронная библиотека. – Доступ к полным текстам по паролю. – Режим доступа: http://e-lanbook.com (дата обращения: 30.08.2019).

6. Университетская библиотека ONLINE [Электронный ресурс] : электронная библиотека. – Доступ к полным текстам по паролю. – Режим доступа: http://www.biblioclab.ru (дата обращения: 30.08.2019).

7. Юрайт [Электронный ресурс] : электронная библиотека. – Доступ к полным текстам по паролю. – Режим доступа: http://www.biblio-online.ru (дата обращения: 30.08.2019).

8. Труды преподавателей [Электронный ресурс] : коллекция // Электронная библиотека Научной библиотеки РГУ имени С.А. Есенина. – Доступ к полным текстам по паролю. – Режим доступа: http://dspace.rsu.edu.ru/xmlui/handle/123456789/3 (дата обращения: 30.08.2019).

### **5.4 Перечень ресурсов информационно-телекоммуникационной сети «Интернет» (далее – сеть «Интернет»), необходимых для освоения дисциплины**

1. eLIBRARY.RU [Электронный ресурс] : научная электронная библиотека. – Режим доступа: [http://elibrary.ru/defaultx.asp,](http://elibrary.ru/defaultx.asp) свободный (дата обращения: 30.08.2019).

2. Prezentacya.ru [Электронный ресурс] : oбразовательный портал. – Режим доступа: [http://prezentacya.ru/,](http://prezentacya.ru/) свободный (дата обращения: 30.08.2019).

3. Единая коллекция цифровых образовательных ресурсов [Электронный ресурс] : федеральный портал. – Режим доступа: [http://school-collection.edu.ru/,](http://school-collection.edu.ru/) свободный (дата обращения: 30.08.2019).

4. Единое окно доступа к образовательным ресурсам [Электронный ресурс] : федеральный портал. – Режим доступа: [http://window.edu.ru/,](http://window.edu.ru/) свободный (дата обращения: 30.08.2019).

5. Интернет Университет Информационных технологий. [Электронный ресурс] : сайт. *–* Режим доступа: [http://www.intuit.ru/,](http://www.intuit.ru/) свободный (дата обращения 30.08.2019).

6. КиберЛенинка [Электронный ресурс] : научная электронная библиотека. – Режим доступа: [http://cyberleninka.ru,](http://cyberleninka.ru/) свободный (дата обращения: 30.08.2019).

7. Российский общеобразовательный портал [Электронный ресурс] : oбразовательный портал. – Режим доступа: [http://www.school.edu.ru/,](http://www.school.edu.ru/) свободный (дата обращения: 30.08.2019).

8. Российское образование [Электронный ресурс] : федеральный портал. – Режим доступа: [http://www.edu.ru/,](http://www.edu.ru/) свободный (дата обращения: 30.08.2019).

9. Федеральный центр информационно-образовательных ресурсов [Электронный ресурс] : Единое окно доступа к образовательным ресурсам. – Режим доступа: [http://fcior.edu.ru,](http://fcior.edu.ru/) свободный (дата обращения: 30.08.2019).

### **5.5. Периодические издания**

1. Компьютерные и информационные науки. Доступ: Киберленинка [Электронный ресурс] : научная электронная библиотека. – Режим доступа: https://cyberleninka.ru/article/c/computer-and-information-sciences, свободный (дата обращения: 30.08.2019).

2. Электротехника, электронная техника, информационные технологии. Доступ: Киберленинка [Электронный ресурс] : научная электронная библиотека. – Режим доступа: https://cyberleninka.ru/article/c/electrical-electronic-informationengineering, свободный (дата обращения: 30.08.2019).

3. Архив номеров журнала «Программные продукты и системы» [Электронный ресурс]. – Режим доступа: http://www.swsys.ru/index.php?page=10&lang=, свободный (дата обращения: 30.08.2019).

### **6. МАТЕРИАЛЬНО-ТЕХНИЧЕСКОЕ ОБЕСПЕЧЕНИЕ ДИСЦИПЛИНЫ**

### **6.1. Требования к аудиториям для проведения занятий:**

Класс персональных компьютеров под управлением MS Windows 10 или MS Windows 8, включенных в корпоративную сеть университета; мультимедиапроектор, подключенный к компьютеру под управлением MS Windows 10 или MS Windows 8, включенному в корпоративную сеть университета.

Стандартно оборудованные лекционные аудитории с видеопроектором, настенным экраном.

## **6.2. Требования к оборудованию рабочих мест преподавателя и обучающихся:**

- Ноутбук, проектор, персональные компьютеры с установленной ОС MS Windows 10 или MS Windows 8, пакет прикладных программ MS Office 10 или MS Offiсe 13 или аналогичное.

### **6.3. Требование к специализированному оборудованию:** Нет

## **7. МЕТОДИЧЕСКИЕ УКАЗАНИЯ ДЛЯ ОБУЧАЮЩИХСЯ ПО ОСВОЕНИЮ ДИСЦИПЛИНЫ**

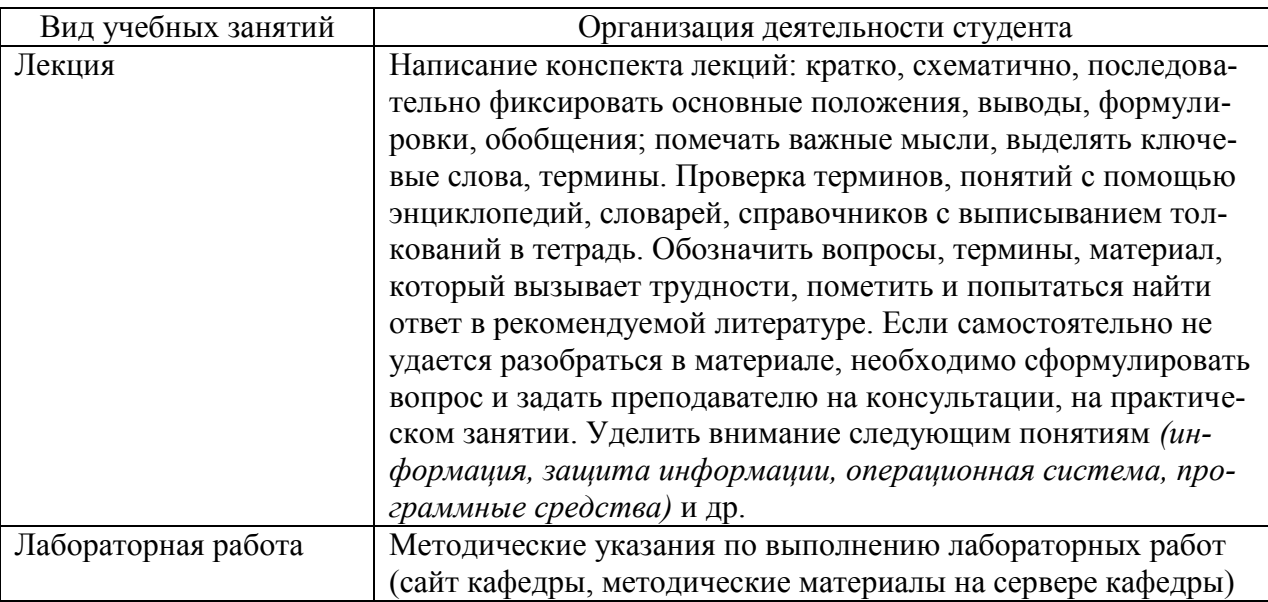

## **8. ТРЕБОВАНИЯ К ПРОГРАММНОМУ ОБЕСПЕЧЕНИЮ УЧЕБНОГО ПРОЦЕССА**

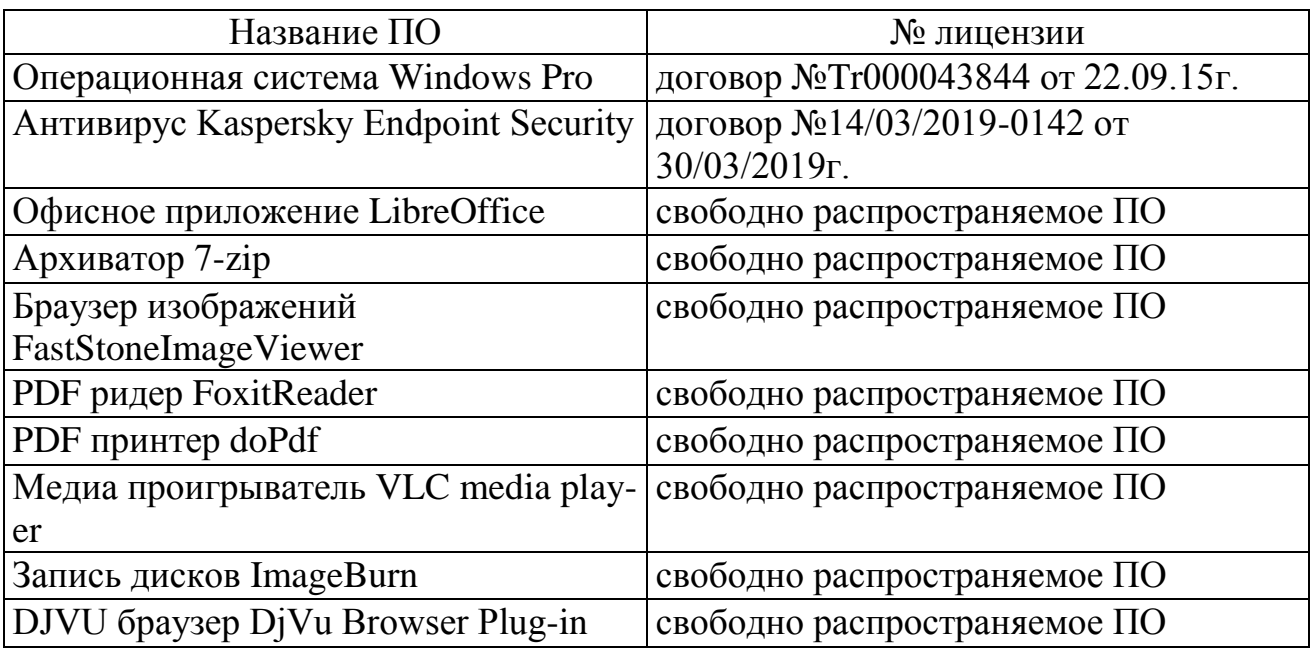

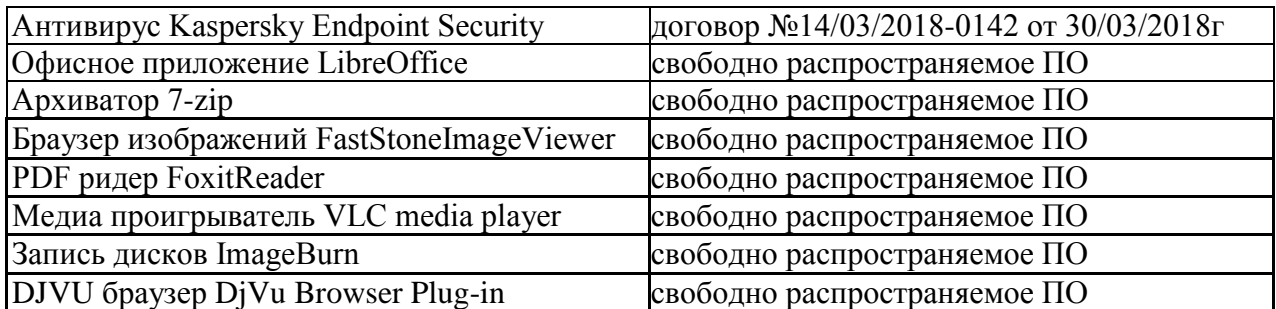

# 9. ИНЫЕ СВЕДЕНИЯ